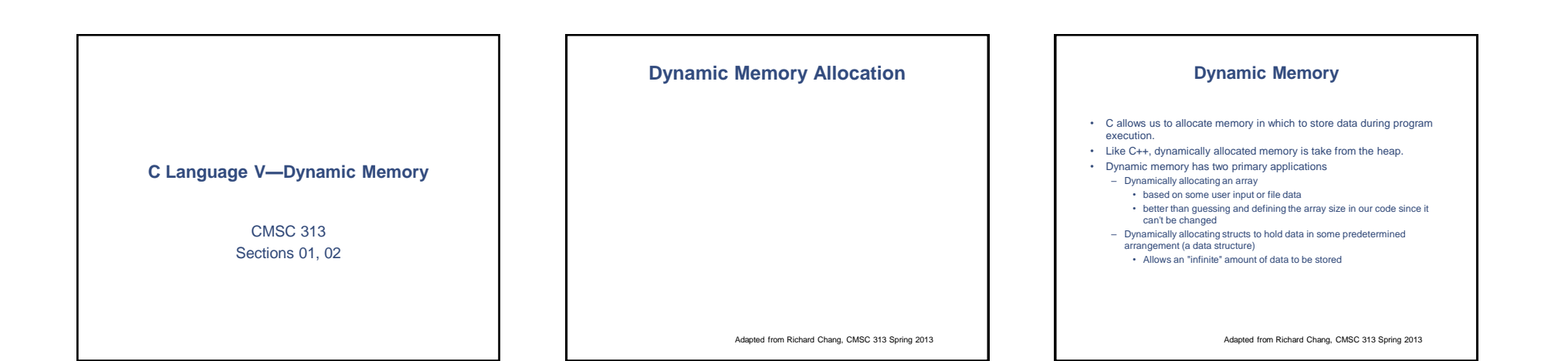

### **Dynamic Memory Functions**

These functions are used to allocate and free dynamically allocated heap<br>memory and are part of the standard C library. To use these functions,<br>include  $\leq$ std1ib. b>.

**void \*malloc( size\_t nrBytes );** Returns a pointer to dynamically allocated memory on the heap of<br>
size nrBytes, or NULL if the request cannot be satisfied. The<br>
memory is uninitialized.

**void \*calloc( int nrElements, size\_t nrBytes ); Same as malloc( ), but the memory is initialized to zero Note that the parameter list is different**

**void \*realloc( void \*p, size\_t nrBytes);**

Changes the size of the memory pointed to by p to nrBytes. The<br>contents will be unchanged up to the minimum of the old and new<br>size. If the new size is larger, the new space is uninitialized.<br>Returns a pointer to the new m **void free( void \*p )**

**Deallocates the memory pointed to by p which must point to memory previously allocated by calling one of the functions above. Does nothing if p is NULL.**

Adapted from Dennis Frey CMSC 313 Spring 2011

#### **void\* and size\_t**

**The void\* type is C' s generic pointer. It may point to any kind of variable, but may not be dereferenced. Any other pointer type may be converted to void\* and back again without loss of information. void\* is often used as parameter types to, and return types from, library functions.**

**size\_t is an unsigned integral type that should be used (rather than int) when expressing "the size of something" (e.g. an int, array, string, or struct). It too is often used as a parameter to, or return type from, library functions. By definition, size\_t is the type that is returned from the sizeof( ) operator.**

Adapted from Dennis Frey CMSC 313 Spring 2011

#### **malloc( ) for arrays**

• malloc( ) returns a void pointer to uninitialized memory.

- Good programming practice is to cast the void\* to the appropriate pointer type.
- Note the use of sizeof() for portable coding.
- As we' ve seen, the pointer can be used as an array name. **int \*p = (int \*)malloc( 42 \* sizeof(int));** for  $(k = 0; k < 42; k++)$ **p[ k ] = k;** for  $(k = 0; k < 42; k++)$

**printf("%d\n", p[ k ];**

**Exercise: rewrite this code using p as a pointer rather than an array name**

Adapted from Richard Chang, CMSC 313 Spring 2013

### **calloc( ) for arrays**

**calloc( ) returns a void pointer to memory that is initialized to zero. Note that the parameters to calloc( ) are different than the** 

**parameters for malloc( )**

 $int *p = (int *) calloc(42, sizeof(int));$ for  $(k = 0; k < 42; k++)$ **printf(**"**%d\n**"**, p[k]);**

Adapted from Dennis Frey CMSC 313 Spring 2011

#### **realloc( )**

 $\frac{\text{realloc}}{\text{previous}}$  ) changes the size of a dynamically allocated menory<br>previously created by malloc ( ) or calloc ( ) and returns a<br>void pointer to the new memory.<br>The contents will be unchanged up to the minimum of the old

**int \*p = (int \*)malloc( 42 \* sizeof(int));**<br> **for (k = 0; k < 42; k++) p[ k ] = k;**

 $p = (int *) realloc(p, 99 * sizeof(int));$ **for**  $(k = 0; k < 42; k++)$ <br> **printf**  $(\sqrt[m]{p} [8d] = 8d \sqrt{n}, k, p[k])$ ; for  $(k = 0; k < 99; k++)$  $p[k] = k * 2;$ **for**  $(k = 0; k < 99; k++)$ <br> **printf** ("**p**[  $\{d\}$ ] =  $\{d\}$ , k, p[k]);

Adapted from Dennis Frey CMSC 313 Spring 2011

## **Testing the returned pointer**

- mall loc( ), call occurs in the requested should<br>memory allocation.<br>• Good programming practice dictates that the<br>• Good programming practice dictates that the<br>pointer returned should be validated
- 
- char \*cp = malloc(  $22 *$  sizeof(
- char ) ); if (cp ==  $NULL$ ) { •fprintf( stderr, "malloc failed\n); •  $exit(-12)$ ;
- }

## **Testing the returned pointer**

- malloc( ), calloc( ) and realloc( ) all return NULL if unable to fulfill the requested memory allocation.
- Good programming practice dictates that the pointer returned should be validated

char  $*cp =$  malloc(22  $*$  sizeof(char));

if (cp ==  $NULL)$  { fprintf( stderr, "malloc failed\n");  $ext(-12);$ }

Adapted from Richard Chang, CMSC 313 Spring 2013

## **assert( )**

**Since dynamic memory allocation shouldn' t fail unless there is a serious programming mistake, such failures are often fatal.**

**Rather than using if statements to check the return values from malloc( ), we can use the assert( ) macro.**

**To use assert( ), you must #include <assert.h>**

char  $*cp = \text{malloc}(22 * \text{sizeof}(\text{char}))$ ; **assert( cp != NULL );**

Adapted from Dennis Frey CMSC 313 Spring 2011

# **How assert( ) works**

- The parameter to assert is any Boolean expression assert( expression );
	- If the Boolean expression is true, nothing happens and execution continues on the next line
	- If the Boolean expression is false, a message is output to stderr and your program terminates
		- The message includes the name of the .c file and the line number of the assert( ) that failed
- assert( ) may be disabled with the preprocessor directive #define NDEBUG
- assert( ) may be used for any condition including
	- Opening files
	- Function parameter checking (preconditions)

Adapted from Richard Chang, CMSC 313 Spring 2013

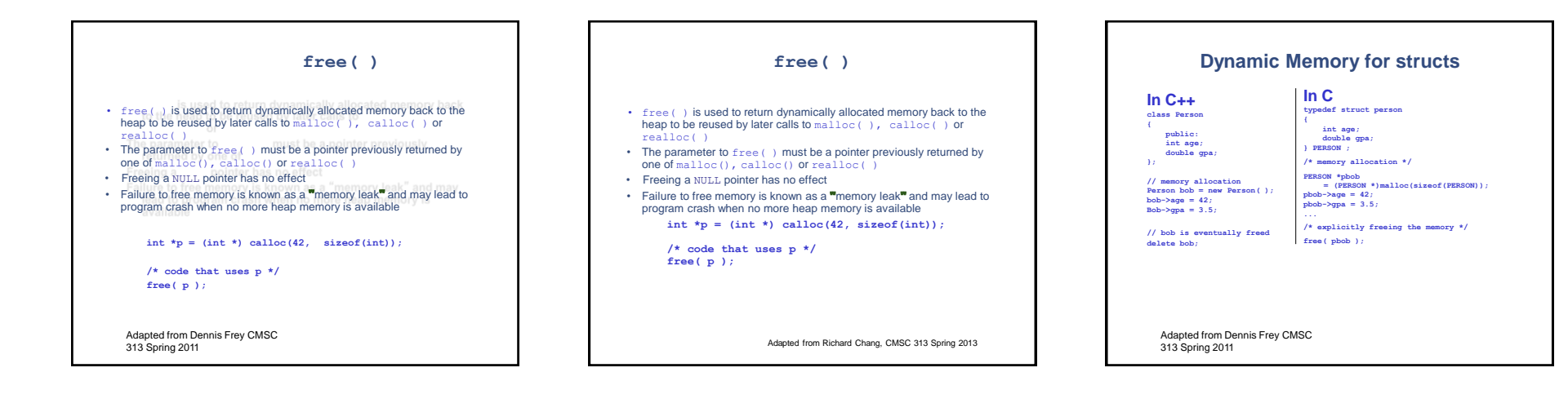

# **Dynamic Teammates**

#### **typedef struct player { char name[20]; struct player \*teammate; } PLAYER; PLAYER \*getPlayer( ) { char \*name = askUserForPlayerName( ); PLAYER \*p = (PLAYER \*)malloc(sizeof(PLAYER)); strncpy( p->name, name, 20 ); p->teammate = NULL; return p; }**

Adapted from Dennis Frey CMSC 313 Spring 2011

**Dynamic Teammates (2) int main ( ) { int nrPlayers, count = 0; PLAYER \*pPlayer, \*pTeam = NULL; nrPlayers = askUserForNumberOfPlayers( ); while (count < nrPlayers) { pPlayer = getPlayer( );** Adapted from Dennis Frey CMSC **pPlayer->teammate = pTeam; pTeam = pPlayer; ++count; } /\* do other stuff with the PLAYERs \*/ return 0; }**

313 Spring 2011

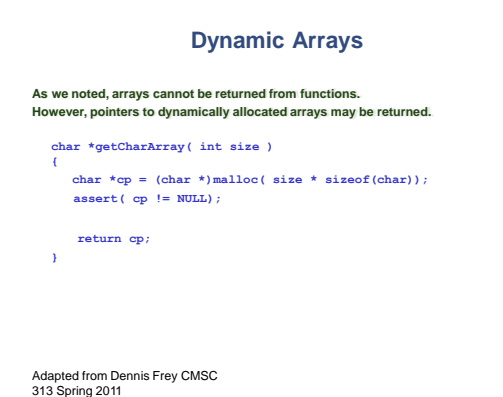

## **Dynamic 2-D arrays**

- There are now three ways to define a 2-D array, depending on just how dynamic you want them to be.
- int board[ 8 ] [ 8 ];
- An 8 x 8 2-d array of int... Not dynamic at all
- int \*board[ 8 ];
- An array of 8 pointers to int. Each pointer represents a row whose size is be dynamically allocated.
- 
- int \*\*board; A pointer to a pointer of ints. Both the number of rows and the size of each row are dynamically allocated.

Adapted from Dennis Frey CMSC 313 Spring 2011

## **Dynamic 2-D arrays**

There are now three ways to define a 2-D array, depending on just how dynamic you want them to be:

int board[8][8]; – An 8 x 8 2-d array of int... Not dynamic at all

#### int \*board[8];

– An array of 8 pointers to int. Each pointer represents a row whose size is be dynamically allocated.

#### int \*\*board;

– A pointer to a pointer of ints. Both the number of rows and the size of each row are dynamically allocated.

Adapted from Richard Chang, CMSC 313 Spring 2013

## **Perils & Pitfalls**

Adapted from Richard Chang, CMSC 313 Spring 2013

# **Memory-Related Perils and Pitfalls**

**Dereferencing bad pointers Reading uninitialized memory Overwriting memory Referencing nonexistent variables Freeing blocks multiple times Referencing freed blocks Failing to free blocks**

Adapted from Dennis Frey CMSC 313 Spring 2011

# **Dereferencing Bad Pointers The classic scanf bug. Typically reported as an error by the compiler.** Adapted from Dennis Frey CMSC 313 Spring 2011 **int val; ... scanf("%d", val);**

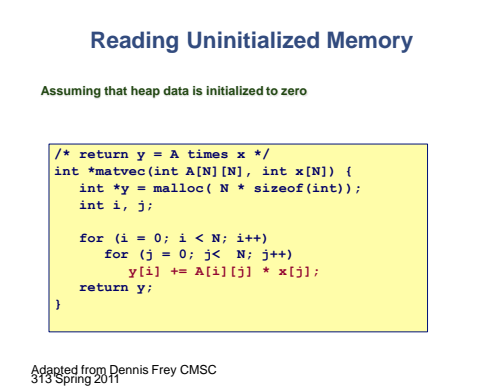

# **Overwriting Memory Allocating the (possibly) wrong sized object int i, \*\*p;**  $p = \text{malloc}(N \cdot \text{sizeof}(\text{int}))$ ; **for (i = 0; i < N; i++) { p[ i ] = malloc(M \* sizeof(int)); }**

Adapted from Dennis Frey CMSC 313 Spring 2011

# **Overwriting Memory**

#### **Not checking the max string size**

**char s[8]; int i;**

**Basis for classic buffer overflow attacks gets(s); /\* reads "123456789" from stdin \*/**

**Modern attacks on Web servers AOL/Microsoft IM war**

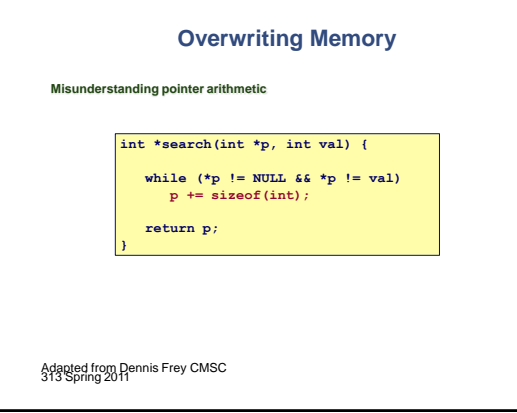

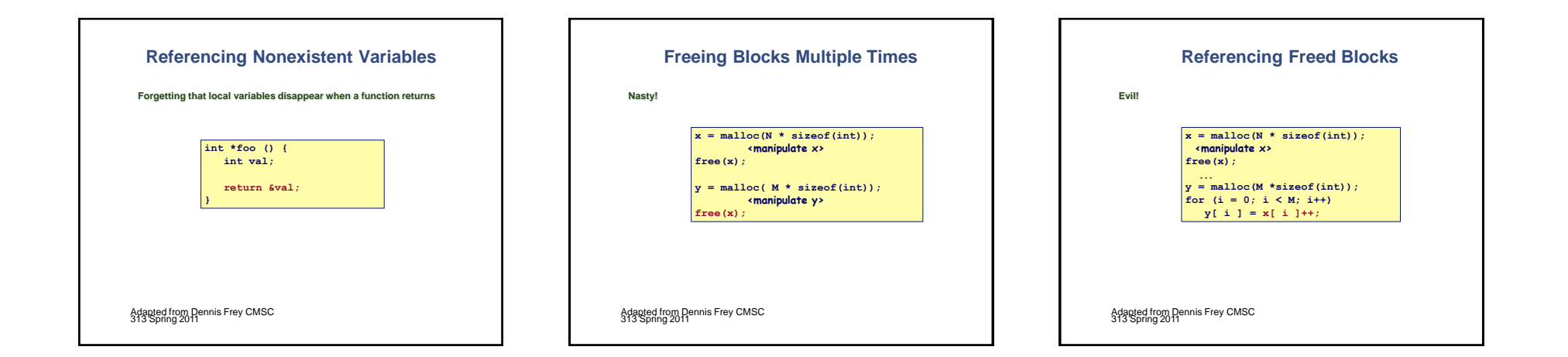

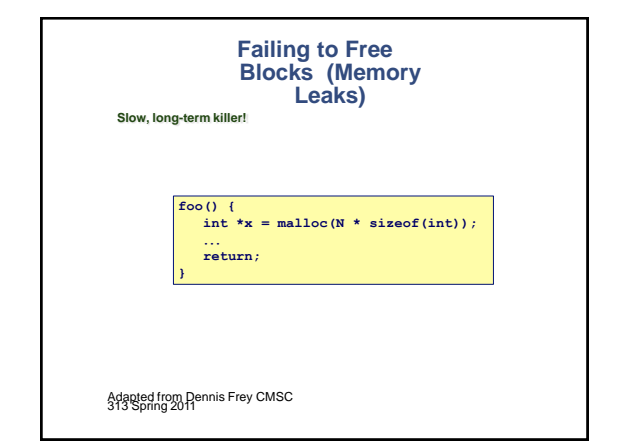

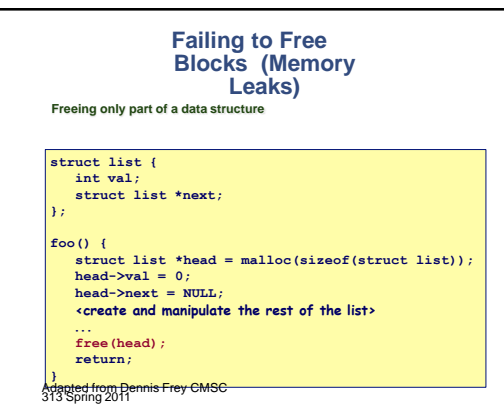

## **Dealing With Memory Bugs**

**Conventional debugger (gdb) Good for finding bad pointer dereferences Hard to detect the other memory bugs**

**Some malloc implementations contain checking code Linux glibc malloc: setenv MALLOC\_CHECK\_ 2**

# **Dealing With Memory Bugs (cont.)**

**Binary translator: valgrind (Linux) Powerful debugging and analysis technique Rewrites text section of executable object file Can detect all errors as debugging malloc Can also check each individual reference at runtime Bad pointers Overwriting Referencing outside of allocated block Garbage collection (Boehm-Weiser Conservative GC) Let the system free blocks instead of the programmer.**